## **BAB III**

## **ANALISIS JALUR DAN PENERAPANNYA DALAM MENYELESAIKAN MASALAH DI BIDANG LALU LINTAS**

#### **3.1 MODEL ANALISIS JALUR**

Menurut Bohrnstedt (dalam Kusnendi,2005 dan Somantri & Mohidin,2006), Analisis Jalur (*path analysis*) adalah perluasan dari model regresi yang digunakan untuk menganalisis hubungan antar variabel dengan tujuan untuk mengetahui pengaruh langsung maupun tidak langsung dari himpunan variabel bebas (eksogen) terhadap variabel terikat (endogen).

Asumsi-asumsi yang mendasari analisis jalur adalah sebagai berikut:

a. Hubungan antar variabel bersifat linier, aditif, dan kausal.

 $X_1 = \alpha + \beta X_2 + \gamma X_3 + \epsilon$ 

- b. Variabel-variabel residual dalam model tidak berkorelasi dengan variabelvariabel bebas.
- c. Variabel terikat (endogen) diukur dalam skala interval.
- d. Memiliki multikolonieritas yang lemah, yang berarti hubungan linier yana pasti antara variabel yang menjelaskan dari model regresi memiliki hubungan yang lemah.
- e. Spesifikasi model yang tepat untuk menginterpretasikan koefisien jalur.

#### **3.1.1 Diagram Jalur**

Pada saat akan melakukan analisis jalur, disarankan untuk terlebih dahulu menggambarkan secara dragmatik struktur hubungan kausal antara variabel penyebab dan variabel akibat. Diagram ini diesbut Diagram Jalur (*Path Diagram*), dan bentuknya ditentukan oleh teoritik yang berasal dari kerangka pikir tertentu (Somantri dan Mohidin, 2006).

Diagram jalur merupakan gambar yang meragakan struktur hubungan kausal antara variabel bebas dengan variabel terikat. Sebuah diagram jalur, tanda panah berujung ganda menunjukkan hubungan korelasional dan tanda panah satu arah menunjukkan hubungan kausal atau pengaruh langsung dari variabel bebas (eksogen) X terhadap variabel terikat (endogen) Y (Riduwan & Kuncoro, 2008). Untuk lebih jelasnya akan diilustrasikan melalui gambar berikut:

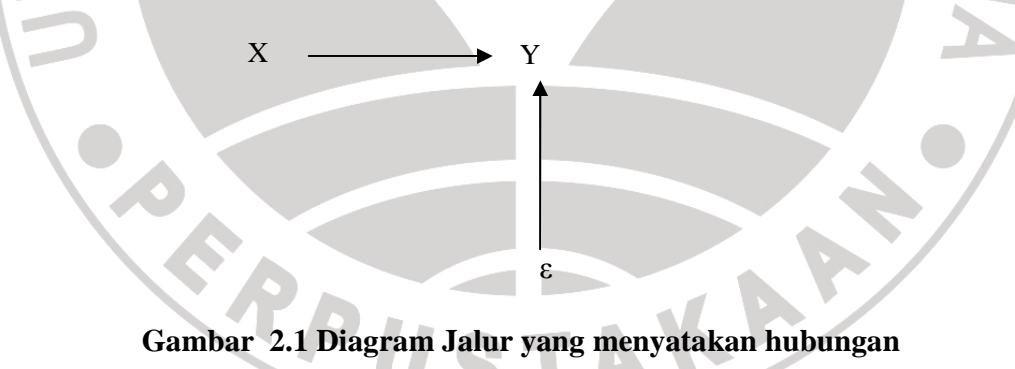

# **kausal dari X ke Y**

Gambar 2.1 merupakan diagram jalur yang paling sederhana. Gambar tersebut menyatakan bahwa Y dipengaruhi langsung oleh X, tetapi di luar itu masih banyak penyebab lain yang tidak diukur. Penyebab-penyebab lain itu dinyatakan oleh ε. Persamaan struktural yang dimiliki oleh gambar tersebut adalah Y =  $\rho_{yx}X + \varepsilon$ . Selanjutnya tanda panah satu arah menggambarkan pengaruh langsung dari variabel eksogenus terhadap variabel endogenus.

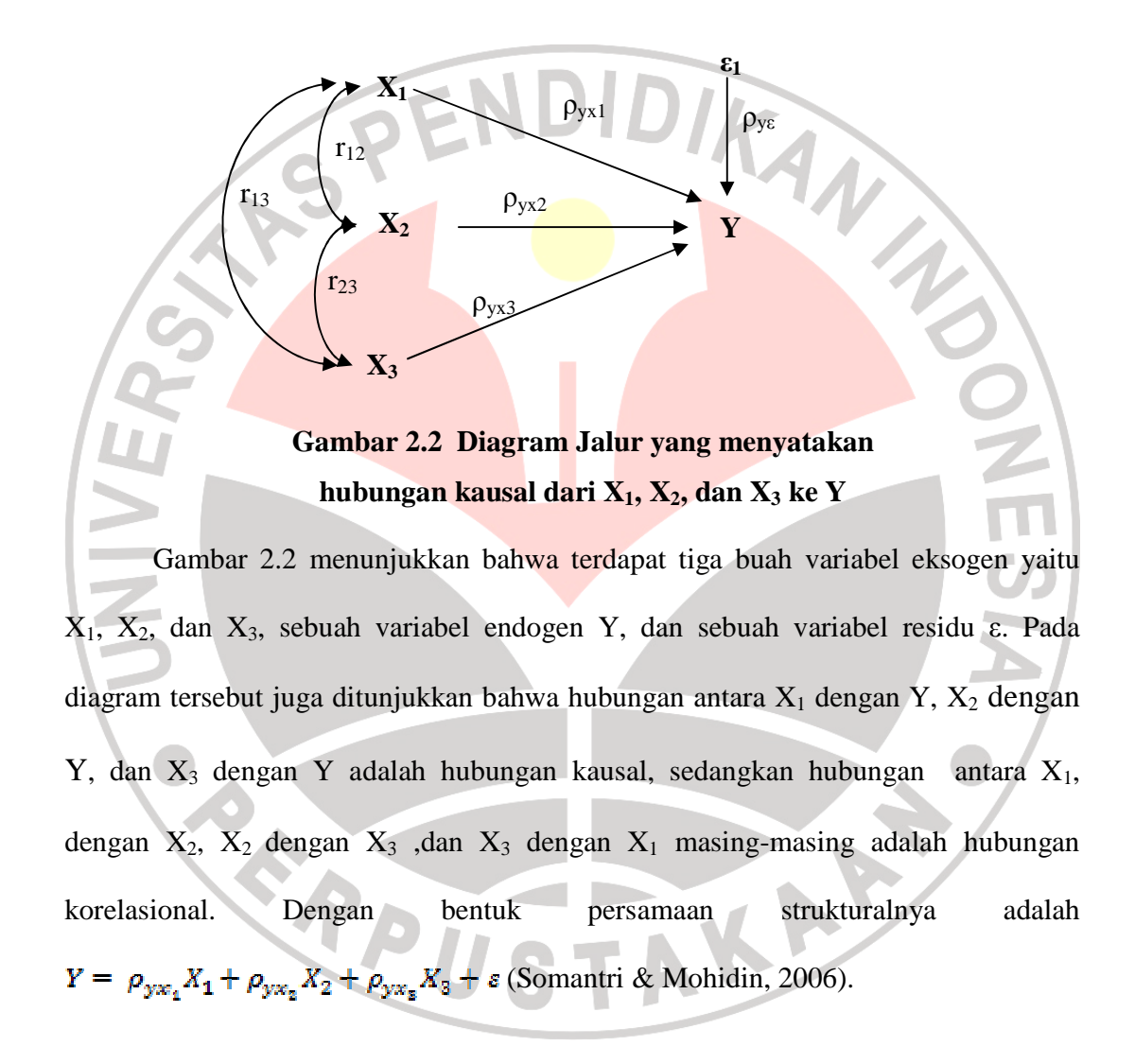

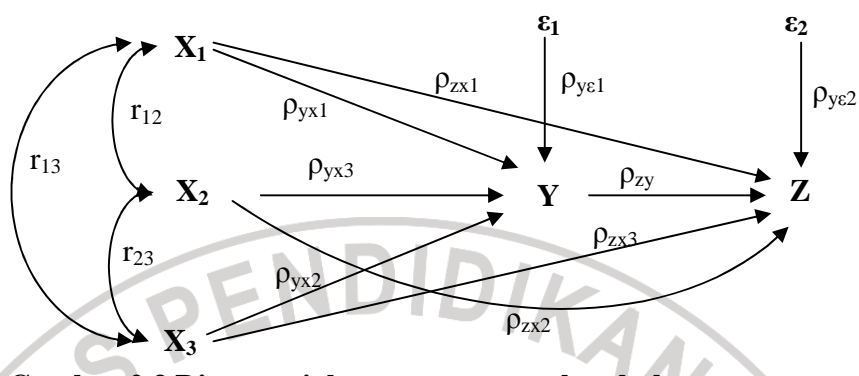

**Gambar 2.3 Diagram jalur yang menyatakan hubungan kausal dari X1, X2, X3 ke Y dan dari Y ke Z** 

Gambar ini menjelaskan terdapat tiga hubungan substruktural. Pertama, substruktural yang menyatakan hubungan kausal dari  $X_1$ ,  $X_2$ ,  $X_3$  ke Y, yang kedua menyatakan hubungan kausal dari  $X_1$ ,  $X_2$ ,  $X_3$  ke Z, dan yang ketiga meynatakan hubungan antara Y dengan Z. Maka ada dua persamaan struktural yang diperoleh yaitu  $Y = \rho_{yx_1} X_1 + \rho_{yx_2} X_2 + \rho_{yx_3} X_3 + \varepsilon$ ,  $Z = \rho_{yx_1} X_1 + \rho_{yx_2} X_2 + \rho_{yx_3} X_3 + \varepsilon$ , dan  $Z = \rho_{av} Y + s.$ 

#### **3.1.2 Koefisien Jalur**

Koefisien jalur adalah sebuah koefisien regresi yang distandarisasi yang menunjukkan efek langsung datu variabel yang diambil sebagai penyebab terhadap satu variabel yang diambil sebagai akibat dalam model jalur. Notasi yang digunakan untuk koefisien jalur adalah  $\rho_{ij}$  atau p<sub>ij</sub> dengan *i* menyatakan akibat (variabel terikat) dan j menyatakan penyebab (variabel bebas) (Sudjana, 1996).

Menghitung koefisien jalur dapat dilakukan dengan OLS. Langkah-langkah yang disarankan untuk diikuti dalam mencari koefisien jalur adalah sebagai berikut:

- a. Gambarkan dengan jelas diagram jalur yang mencerminkan proposisi hipotetik yang diajukan, lengkap dengan persamaan strukturalnya. Di sini diharuskan untuk bisa menerjemahkan hipotesis penelitian yang diajukan ke dalam diagram jalur, sehingga bisa tampak jelas variabel apa saja yang merupakan variabel eksogenus dan apa yang menjadi variabel endogenusnya.
- b. Menghitung matriks korelasi antar variabel.

$$
R = \begin{bmatrix} 1 & x_{11} & \cdots & x_{1n} \\ 1 & x_{21} & \cdots & x_{n1} \\ 1 & \cdots & x_{n2} & \cdots \\ 1 & \cdots & 1 & \cdots \\ 1 & 1 & 1 & 1 \end{bmatrix}
$$
 (3.1)

Rumus untuk menghitung koefisien korelasi yang dicari adalah menggunakan *Product Moment Coefficient* dari Karl Pearson. Alasan menggunakan teknik ini adalah karena variabel-variabel yang hendak dicari korelasinya memiliki skala pengukuran interval. Berikut persamaannya:

$$
r = \frac{N \sum XY - (\sum X)(\sum Y)}{\sqrt{[N \sum X^2 - (\sum X)^2][N \sum Y^2 - (\sum Y)^2]}}
$$
(3.2)

c. Identifikasi substruktur dan persamaan yang akan dihitung koefisien jalurnya. Misalkan untuk *k* buah variabel bebas *X* dan sebuah variabel terikat *Y*, maka keadaan ini dapat dinyatakan dengan persamaan:

$$
Y = \rho_{x_{u}x_{1}} X_{1} + \rho_{x_{u}x_{2}} X_{2} + \dots + \rho_{x_{u}x_{k}} X_{k} + \varepsilon
$$
\n(3.3)

Kemudian hitung matriks korelasi antar variabel bebas yang menyusun substruktur tersebut dengan persamaan (2.21).

d. Menghitung matriks invers korelasi variabel bebas dengan model sebagai berikut:

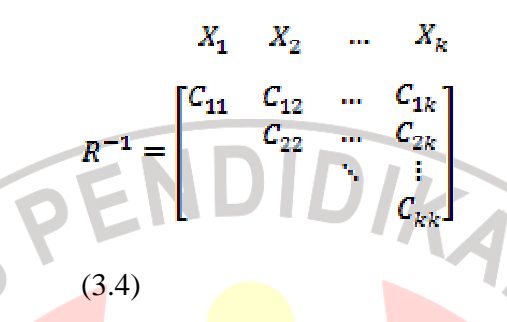

Dengan *Cij* adalah unsur-unsur dari matriks invers tersebut.

e. Menghitung semua koefisien jalur  $\rho_{x_{\alpha}x_i}$ , di mana  $i = 1, 2, ..., k$ , dengan model:

$$
\begin{bmatrix} \rho_{x_{u}x_{1}} \\ \rho_{x_{u}x_{2}} \\ \vdots \\ \rho_{x_{u}x_{k}} \end{bmatrix} = \begin{bmatrix} c_{11} & c_{12} & \cdots & c_{1k} \\ c_{22} & \cdots & c_{2k} \\ \vdots & \ddots & \vdots \\ c_{kk} & c_{kk} \end{bmatrix} \begin{bmatrix} r_{x_{u}x_{1}} \\ r_{x_{u}x_{2}} \\ \vdots \\ r_{x_{u}x_{k}} \end{bmatrix}
$$
(3.6)

### **3.2 ANALISIS JALUR MODEL** *TRIMMING*

Model *trimming* adalah model yang digunakan untuk memperbaiki suatu model struktur analisis jalur dengan cara mengeluarkan dari model variabel eksogen yang koefisien jalurnya tidak signifikan (Riduwan dan Kuncoro, 2008). Jadi model *trimming* terjadi ketika koefisien jalur diuji secara keseluruhan ternyata ada variabel yang tidak signifikan. Walaupun ada satu atau dua variabel yang tidak signifikan, peneliti perlu memperbaiki model struktur analisis jalur yang telah dihipotesiskan.

Cara menggunakan model *trimming* yaitu menghitung ulang koefisien jalur tanpa menyertakan variabel eksogen yang koefisien jalurnya tidak signifikan. Langkah-langkah pengujian analisis jalur model *trimming* sebagai berikut:

- 1. Merumuskan persamaan struktural.
- 2. Menghitung koefisien jalur yang didasarkan pada koefisien regresi.
- 3. Menghitung koefisien jalur secara simultan.
- 4. Menghitung koefisien jalur secara simultan.
- 5. Menguji kesesuaian antara model analisis jalur.
- 6. Merangkum ke dalam tabel.
- 7. Memaknai dan menyimpulkan (Riduwan dan Kuncoro, 2008).

#### **3.3 POPULASI DAN SAMPEL PENELITIAN**

Sampel dalam penelitian ini adalah data tingkat kecelakaan yang terjadi selama kurun waktu 4 tahun dari 2005-2008 di Provinsi Nusa Tenggara Barat. Dari data yang disajikan tersebut kemudian diambil beberapa variabel, dengan dua variabel terikat (*dependent*) dan beberapa variabel bebas (*independent*). Panjang jalan yang rusak, banyak pelanggaran lalu lintas yang terjadi, banyak kendaraan baru yang tercatat di Kepolisian Daerah NTB, serta banyaknya kecelakaan yang terjadi tiap bulannya serta ampaknya terhadap jumlah korban meninggal adalah variabel-variabel yang diperoleh dari laporan data statistik lalu-lintas Provinsi Nusa Tenggara Barat. Dari kelima variabel tersebut, penulis mengambil variabel jumlah kecelakaan yang terjadi dan jumlah korban meninggal sebagai variabel terikat (*dependent*), kemudian panjang jalan yang rusak, jumlah pelanggaran lalu lintas yang terjadi, dan banyak kendaraan baru yang tercatat di Kepolisian Daerah NTB sebagai variabel bebas (*independent*).

Untuk mempermudah penulisan, variabel-variabel tersebut dinotasikan dengan lebih sederhana, sebagai berikut:

- 1. Jumlah kecelakaan  $= CLK$
- 2. Panjang jalan yang rusak = JLN
- 3. Jumlah pelanggaran lalu lintas = LGR
- 4. Banyak kendaraan baru =  $KDR$
- 5. Jumlah korban meninggal  $=$  KBR

## **3.4 JENIS DATA**

Data yang digunakan dalam penelitian ini adalah data sekunder, berupa laporan mengenai tingkat kecelakaan dan pelanggaran lalu-lintas serta prasarana publik di Provinsi Nusa Tenggara Barat tahun 2005-2008 dengan ukuran sampel sebesar 48. Data penelitian dikutip dari *Nusa Tenggara Barat Dalam Angka Tahun 2006-2009* melalui Badan Pusat Statistik (BPS) Provinsi Jawa Barat.

## **3.5 PENGUKURAN VARIABEL**

- 1. Variabel independen (bebas) dalam penelitian ini diukur sebagai berikut:
	- a. Panjang jalan yang rusak (JLN)

Panjang jalan yang rusak adalah faktor yang diduga menjadi penyebab tingginya angka kecelakaan di Provinsi NTB. Faktor ini lebih diposisikan sebagai kesalahan teknis *technical error*.

b. Jumlah pelanggaran lalu lintas (LGR)

THAT WAS

Provinsi NTB merupakan salah satu provinsi dengan kasus pelanggaran lalu-lintas tertinggi di Indonesia. Hal ini lebih diposisikan terjadi karena kalalaian manusia (*human error*), atau kurang kesadaran manusia terhadap lalu-lintas.

c. Banyak kendaraan baru (KDR)

Secara teknis, semakin banyak kendaraan yang ada, maka peluang untuk terjadinya kecelakaan juga semakin tinggi. Namun, hal tersebut akan kembali pada individu masing-masing dalam kesadarannya dalam lalu-lintas.

d. Jumlah kecelakaan (CLK)

Jumlah kecelakaan (CLK) adalah jumlah kecelakaan lalu-lintas yang terjadi Provinsi NTB. Hal ini bisa terjadi karena faktor teknis dan non teknis seperti *human error*.

- 2. Variabel Dependen (terikat)
	- a. Jumlah kecelakaan (CLK)

Variabel ini juga dimasukkan sebagai variabel terikat, karena dalam anasisanya akan dilakukan pengujian pengaruh dari variabel-variabel independen terhadap variabel ini.

b. Korban meninggal (KBR)

Korban meninggal yang disebabkan oleh kecelakaan di Provinsi NTB sangatlah tinggi. Tercatat dari tahun 2005 hingga tahun 2008 jumlah korban meninggal mencapai 1427 jiwa.

#### **3.6 PENGOLAHAN DATA**

#### **3.6.1 Uji Asumsi Klasik**

Seperti halnya dengan regresi linier ganda, pada analisis jalur juga akan dilakukan uji asumsi klasik, karena analisis jalur merupakan perluasan dari regresi linier ganda. Uji asumsi klasik dilakukan agar model regresi pada penelitian signifikan dan representatif. Dalam analisis regresi berganda perlu menghindari adanya penyimpangan asumsi klasik supaya tidak timbul masalah dalam penggunaannya. Asumsi dasar tersebut adalah apabila tidak terjadi multikolinieritas, heteroskedastisitas, dan autokorelasi dengan sebelumnya melakukan uji normalitas terhadap data tersebut.

## **3.6.1.1 Uji Normalitas**

Normalitas merupakan uji yang dilakukan untuk mengecek apakah data penelitian berasal dari populasi yang normal. Uji normalitas perlu dilakukan karena semua perhitungan statistik parametrik memiliki asumsi normalitas. Uji asumsi normalitas menggunakan *Kolmogorov-Smirnov*. Analisisnya dengan menggunakan program SPSS dengan melihat nilai *Z* atau nilai Sig. dari tabel. Jika atau nilai Sig.  $\geq \alpha$ , maka dapat dikatakan bahwa data yang disajikan normal.

## **3.6.1.2 Multikolinieritas**

Multikolinieritas artinya antara variabel independen yang terdapat dalam model memiliki hubungan yang sempurna/mendekati sempurna atau koefisien korelasinya tinggi. Akibat dari adanya multikolinieritas adalah tidak tertentu atau kesalahan standarnya tidak terhingga. Hal ini akan menimbulkan bias dalam estimasi.

Model regresi yang baik adalah jika tidak terjadi korelasi antar variabel. Metode untuk menguji ada tidaknya multikolinieritas dapat dilihat dari *Variance Inflation Factor* (*VIF*). Batas nilai *VIF* adalah 10, apabila nilai *VIF* lebih dari 10 maka disimpulkan terjadi multikolinieritas (Gujarati,2003).

## **3.6.1.3 Heteroskedastisitas**

Gejala heteroskedastisitas akan muncul apabila variabel pengganggu (e<sub>i</sub>), memiliki varian yang berbeda dari satu observasi ke observasi yang lain. Adanya heteroskedastisitas menyebabkan estimasi koefisien-koefisien regresi menjadi tidak efisien. Gujarati (2003), menyatakan bahwa terdapat beberapa metode yang digunakan untuk mendeteksi ada tidaknya gejala heteroskedastisitas seperti metode grafik, *park*, glejser, *rank spearman* dan Barlett.

Untuk menguji gejala heterokedastisitas, penulis menggunakan uji metode grafik, yaitu dengan melihat ada tidaknya pola tertentu yang tergambar pada scatterplot, dasar pengambilan keputusan dengan menggunakan grafik ini adalah (Santoso, 2002):

- a. Jika ada pola tertentu, seperti titik-titik yang ada membentuk suatu pola tertentu yang teratur (bergelombang, melebar kemudian menyempit), maka telah terjadi heterokedastisitas.
- b. Jika tidak ada pola yang jelas, serta titik-titik menyebar diatas dan dibawah angka nol pada sumbu Y, maka tidak terjadi heterokedastisitas.

#### **3.6.1.4 Autokorelasi**

Autokorelasi adalah adanya korelasi antar variabel itu sendiri, pada pengamatan yang berbeda waktu atau individu (Nachrowi dan Usman: 2008). Umumnya kasus ini banyak terjadi pada data *time series*. Gejala autokorelasi ini dapat didekteksi dengan menggunakan uji *Durbin-Watson*. Jika nilai statistik *Durbin-Watson* berada di sekitar 2, atau mendekati 2 dari kiri maupun kanan, maka dapat dikatakan bahwa tidak ada autokorelasi dalam model tersebut.

## **3.7 UJI HIPOTESIS**

#### **3.7.1 Pengujian Hipotesis Antara X1, X2, dan X3 Terhadap Y**

## **3.7.1.1 Pengujian Hipotesis Parsial**

Untuk mengetahui apakah ada pengaruh antara masing-masing variabel independen dengan variabel dependen, maka digunakan uji t (t-test).

- 1. Perumusan Hipotesis
	- a. Uji hipotesis untuk variabel bebas JLN
		- H0 : Tidak ada pengaruh yang signifikan antara variabel terhadap JLN dengan variabel terikat CLK.
		- H1 : Ada pengaruh yang signifikan antara variabel bebas JLN terhadap variabel terikat CLK.
	- b. Uji Hipotesis untuk variabel bebas LGR
		- H0 : Tidak ada pengaruh yang signifikan antara variabel bebas LGR terhadap variabel terikat CLK.
- H1 : Ada pengaruh yang signifikan antara variabel bebas LGR terhadap variabel terikat CLK.
- c. Uji Hipotesis untuk variabel bebas KDR
	- H0 : Tidak ada pengaruh yang signifikan antara variabel bebas KDR terhadap variabel terikat CLK.
	- H1 : Adanya pengaruh yang signifikan antara variabel bebas KDR terhadap variabel terikat CLK.
- Menggunakan taraf signifikansi 5% atau  $\alpha = 0.05$ .
- 3. Penentuan nilai Sig. t dilakukan melalui program *SPSS*.
- 4. Pengambilan kesimpulan berdasarkan perbandingan antara α dengan Sig. t
	- (P-value nilai t). Kesimpulan yang dapat diambil adalah:
		- a. Jika P-value nilai t <  $\alpha$  ( $\alpha$  = 0.05), maka H0 ditolak.
		- b. Jika P-value nilai t >  $\alpha$  ( $\alpha$  =0.05), maka H0 diterima.

## **3.7.1.2 Pengujian Hipotesis Simultan**

Pengaruh semua variabel independen  $(X_1, X_2, X_3)$  secara bersama-sama terhadap variabel dependen (Y) dapat dilakukan dengan uji F (*F-test*), dengan kata lain pengujian ini dilakukan untuk mengetahui seberapa besar semua variabel independen secara bersama-sama dapat mempengaruhi variabel dependen. Langkahlangkah analisisnya adalah:

1. Perumusan Hipotesis

Uji hipotesis antara JLN, LGR, dan KDR terhadap CLK

- H0 : Tidak ada pengaruh yang signifikan antara variabel bebas JLN, LGR, dan KDR secara bersama-sama terhadap variabel terikat CLK.
- H1 : Adanya pengaruh yang signifikan antara variabel bebas JLN, LGR, dan KDR secara bersama-sama terhadap variabel terikat CLK.
- 2. Menggunakan taraf signifikansi 5% atau  $\alpha = 0.05$ .
- 3. Penentuan nilai Sig. F dilakukan dengan menggunakan program SPSS.
- 4. Pengambilan kesimpulan berdasarkan perbandingan antara  $\alpha$  dengan Sig. F (P-value nilai F). Kesimpulan yang dapat diambil adalah:
	- a. Jika P-value nilai  $F < \alpha$  ( $\alpha = 0.05$ ), maka H0 ditolak
	- b. Jika P-value nilai  $F > \alpha$  ( $\alpha = 0.05$ ), maka H0 diterima.
- **3.7.2 Pengujian Hipotesis Antara X1, X2, X3, Dan Y Terhadap Z**

#### **3.7.2.1 Pengujian Hipotesis Parsial**

Untuk mengetahui apakah ada pengaruh antara masing-masing variabel independen dengan variabel dependen, maka digunakan uji t (t-test).

- 1. Perumusan Hipotesis
	- a. Uji hipotesis untuk variabel bebas JLN
		- H0 : Tidak ada pengaruh yang signifikan antara variabel terhadap JLN dengan variabel terikat KBR.
		- H1 : Ada pengaruh yang signifikan antara variabel bebas JLN terhadap variabel terikat KBR.
	- b. Uji Hipotesis untuk variabel bebas LGR
- H0 : Tidak ada pengaruh yang signifikan antara variabel bebas LGR terhadap variabel terikat KBR.
- H1 : Ada pengaruh yang signifikan antara variabel bebas LGR terhadap variabel terikat KBR.

c. Uji Hipotesis untuk variabel bebas KDR

- H0 : Tidak ada pengaruh yang signifikan antara variabel bebas KDR terhadap variabel terikat KBR.
- H1 : Adanya pengaruh yang signifikan antara variabel bebas KDR terhadap variabel terikat KBR.
- d. Uji hipotesis untuk variabel CLK
	- H0 : Tidak ada pengaruh yang signifikan antara variabel bebas CLK terhadap variabel terikat KBR.
	- H1 : Adanya pengaruh yang signifikan antara variabel bebas CLK terhadap variabel terikat KBR.
- 2. Menggunakan taraf signifikansi 5% atau  $\alpha = 0.05$ .
- 3. Penentuan nilai Sig. t dilakukan melalui program *SPSS*.
- 4. Pengambilan kesimpulan berdasarkan perbandingan antara α dengan Sig. t (P-value nilai t). Kesimpulan yang dapat diambil adalah:
	- a. Jika P-value nilai  $t < \alpha$  ( $\alpha = 0.05$ ), maka H0 ditolak.
	- b. Jika P-value nilai t >  $\alpha$  ( $\alpha$  =0.05), maka H0 diterima.

#### **3.7.2.2 Pengujian Hipotesis Simultan**

 $\overline{\mathbb{R}}$ 

Pengaruh semua variabel independen  $(X_1, X_2, X_3)$  secara bersama-sama terhadap variabel dependen (Y) dapat dilakukan dengan uji F (*F-test*), dengan kata lain pengujian ini dilakukan untuk mengetahui seberapa besar semua variabel independen secara bersama-sama dapat mempengaruhi variabel dependen. Langkahlangkah analisisnya adalah:

1. Uji hipotesis antara JLN, LGR, dan KDR terhadap KBR

H0 : Tidak ada pengaruh yang signifikan antara variabel bebas JLN, LGR, dan KDR secara bersama-sama terhadap variabel terikat KBR.

H1 : Adanya pengaruh yang signifikan antara variabel bebas JLN, LGR, dan KDR secara bersama-sama terhadap variabel terikat KBR.

2. Menggunakan taraf signifikansi 5% atau  $\alpha$  =0.05.

3. Penentuan nilai Sig. F dilakukan dengan menggunakan program SPSS.

- 4. Pengambilan kesimpulan berdasarkan perbandingan antara α dengan Sig. F (P-value nilai F). Kesimpulan yang dapat diambil adalah:
	- a. Jika P-value nilai  $F < \alpha$  ( $\alpha = 0.05$ ), maka H0 ditolak
	- b. Jika P-value nilai  $F > \alpha$  ( $\alpha = 0.05$ ), maka H0 diterima.